# CS 352 Web

Lecture 5

http://www.cs.rutgers.edu/~sn62

Srinivas Narayana

# Review of concepts

### Domain Name System

Human readable names  $\rightarrow$  IP addresses

### Hierarchical, distributed database

Root server TLD server Authoritative name server

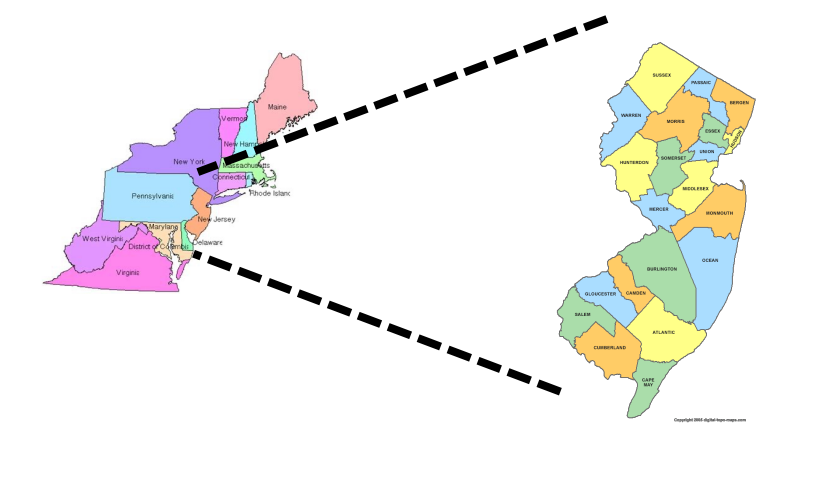

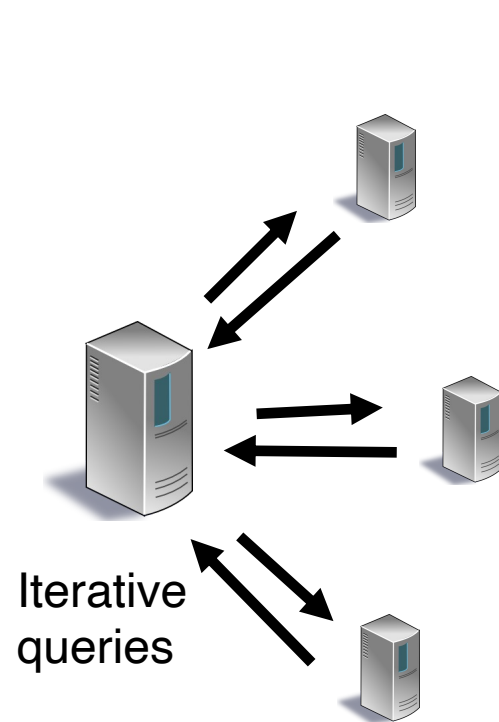

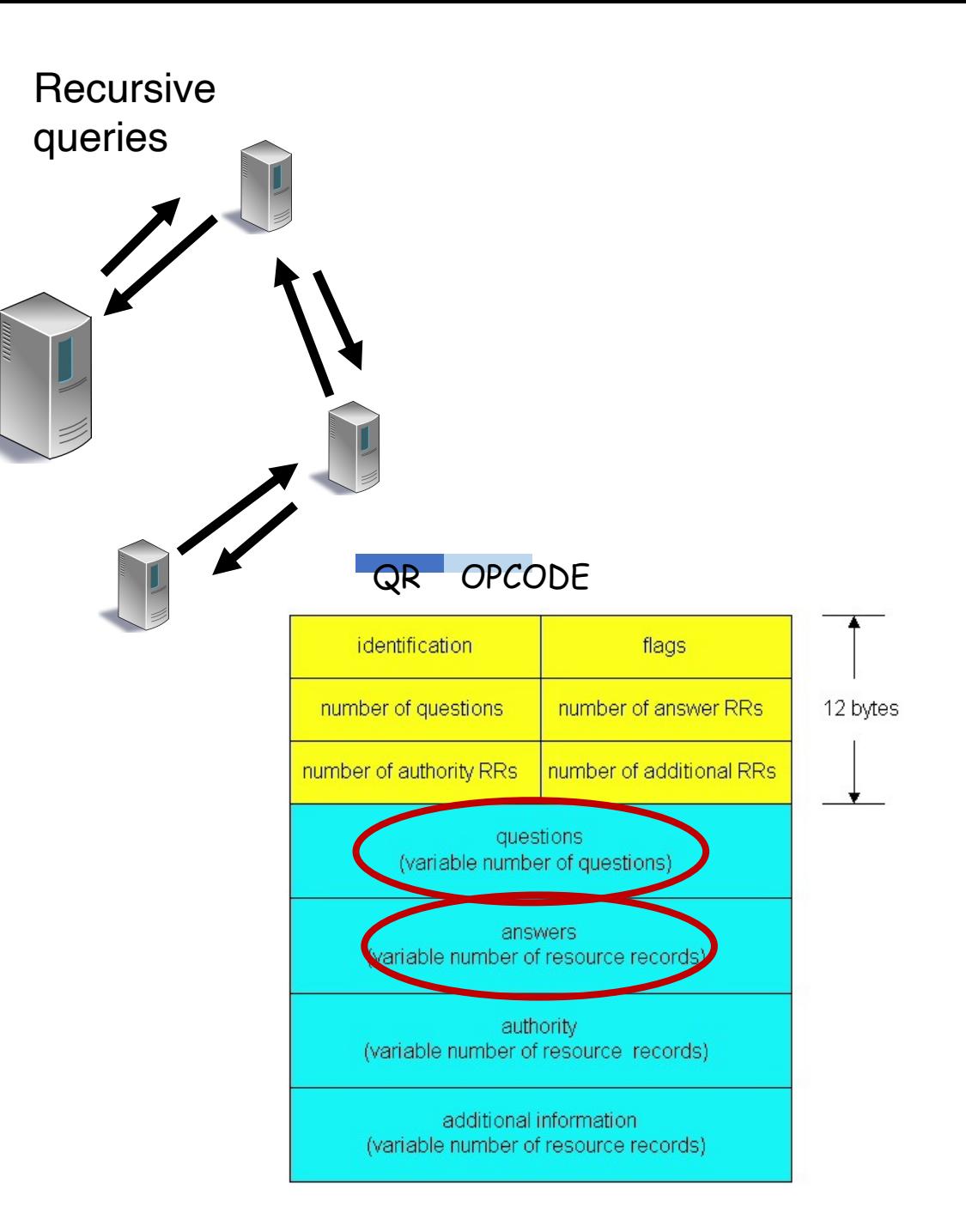

# DNS Resource Records

# DNS is a distributed databa

- [DNS stores resource records \(RRs\)](https://www.iana.org/assignments/dns-parameters/dns-parameters.xhtml)
- (Incomplete) message format for each res
	- Class, type, name, value, TTL
- You can read all the gory details of the me https://www.iana.org/assignments/dns-par parameters.xhtml

### DNS records

Type=A

- v **name** is hostname
- v **value** is IPv4 address

Type=AAAA

- v **name** is hostname
- v **value** is IPv6 address

### • Type=NS

- **name** is domain (e.g. foo.com)
- **value** is hostname of authoritative name server for this domain
- Sometimes, you'll see SOA record

Type=CNA  $\div$  name " canor e.g., www www.i  $\div$  value

Type=MX  $\div$  value associated with **name**

More complete info at https://www.iana.org/assignments/dns-parameter

# DNS record types

• dig –t <type> <domain-name>

## DNS record example

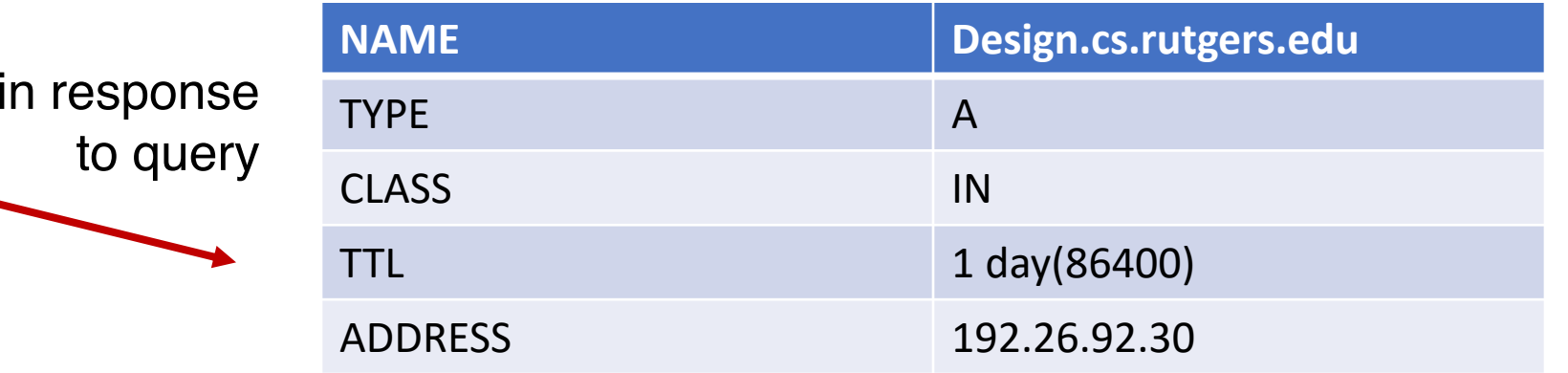

records for authoritative servers Information about nameserver

RR<sub>S</sub>

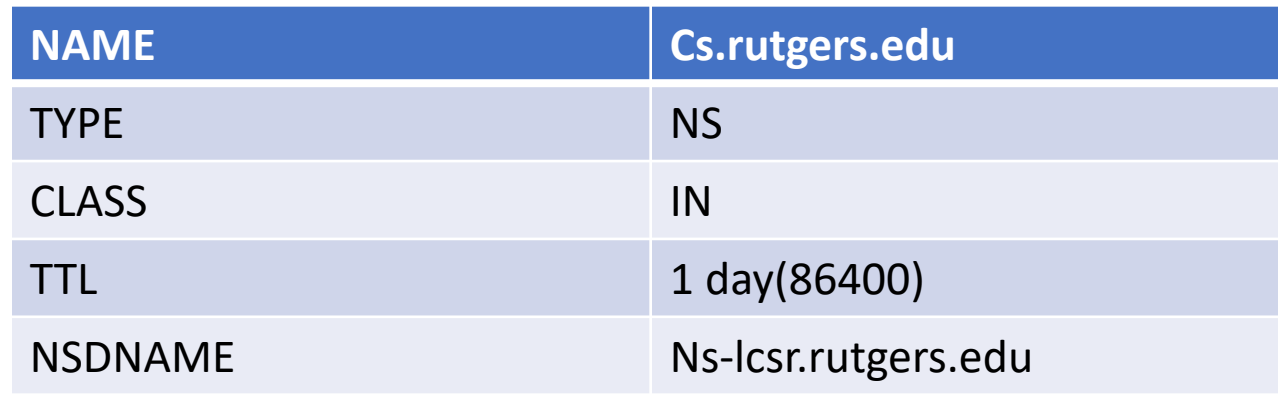

DNS serves as a general repository of information for the Internet

# Summary of DNS

- Hostname to IP address translation via a global network.
- Embodies several scaling principles
	- [Partition through a hierarchy to silo](https://www.rfc-editor.org/rfc/rfc8162.html) query load
	- Replication to scale out at each level of hierar
	- Caching to reduce query load
- Once you have a reliable DB, can implement mar
- Example 1: Scaling large web services, e.g., google is different clients to different servers (IP addresses
	- Reliability, load balancing, performance optimization
- Example 2: Associating certificates, keys (security
	- https://www.rfc-editor.org/rfc/rfc8162.html
	- https://datatracker.ietf.org/doc/draft-ietf-dnsop-svcb-http

# The Web

# The Web: Humble origins

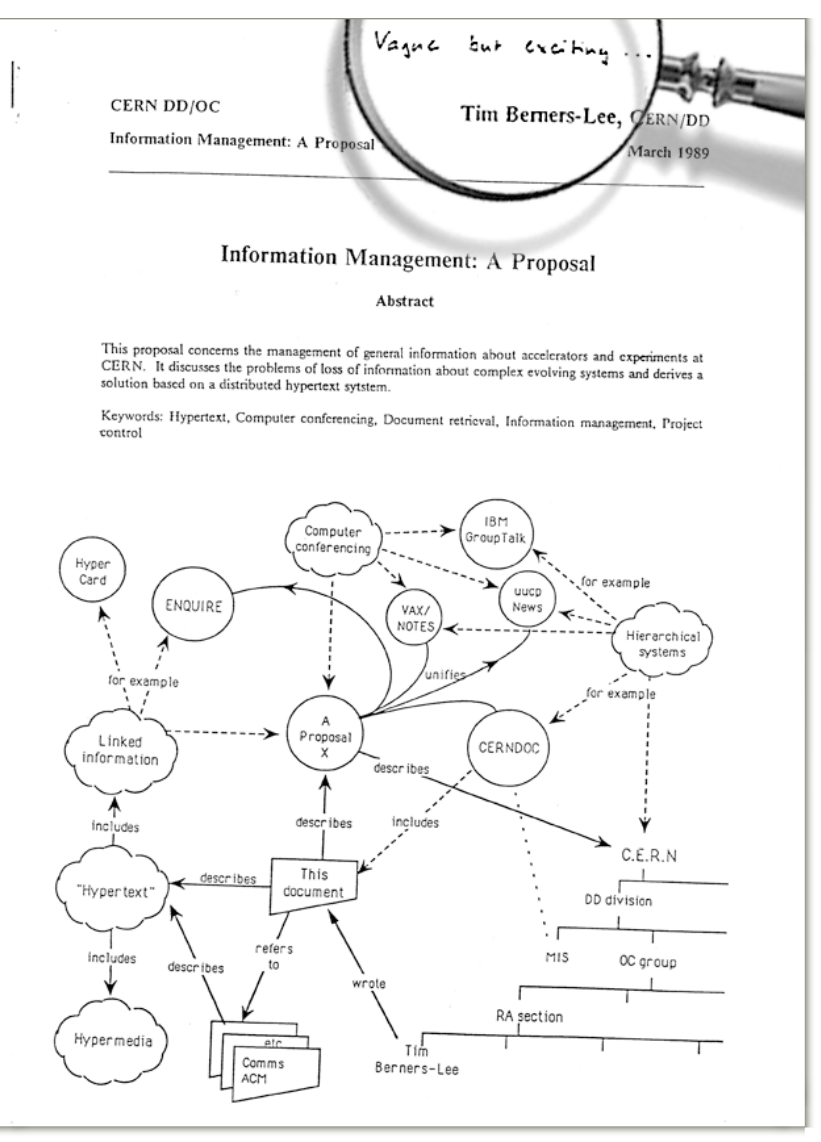

Tim Berners-Lee: a way to manage and access documents at CERN research lab

Info containing links to other info, accessible remotely, through a standardized mechanism.

"Hypertext"

# Web and HTTP: Terms

- HTTP stands for "HyperText Transfer Protocol
- A web page consists of many objects
- Object can be HTML file, JPEG image, video stream chunk, audio file,…
- Web page consists of base HTML-file which includes several referenced objects.
- Each object is addressable by a uniform resource locator (URL)
	- sometimes also referred to as uniform resource identifier (URI)
- Example URL:

```
www.cs.rutgers.edu/~sn624/index.html
```
domain/host name bath name

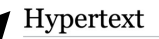

rom Wikipedia, the free encyclopedia

For the concept in semiotics, see Hypertext (semiotics) "Metatext" redirects here. For the literary concept, see Metafiction

**Hypertext** is text displayed on a computer display or other electronic devices with perlinks) to other text that the reader can immediately access

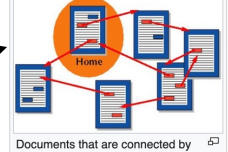

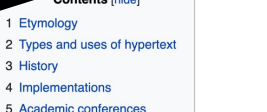

# HTTP Protocol

# Client server protocol

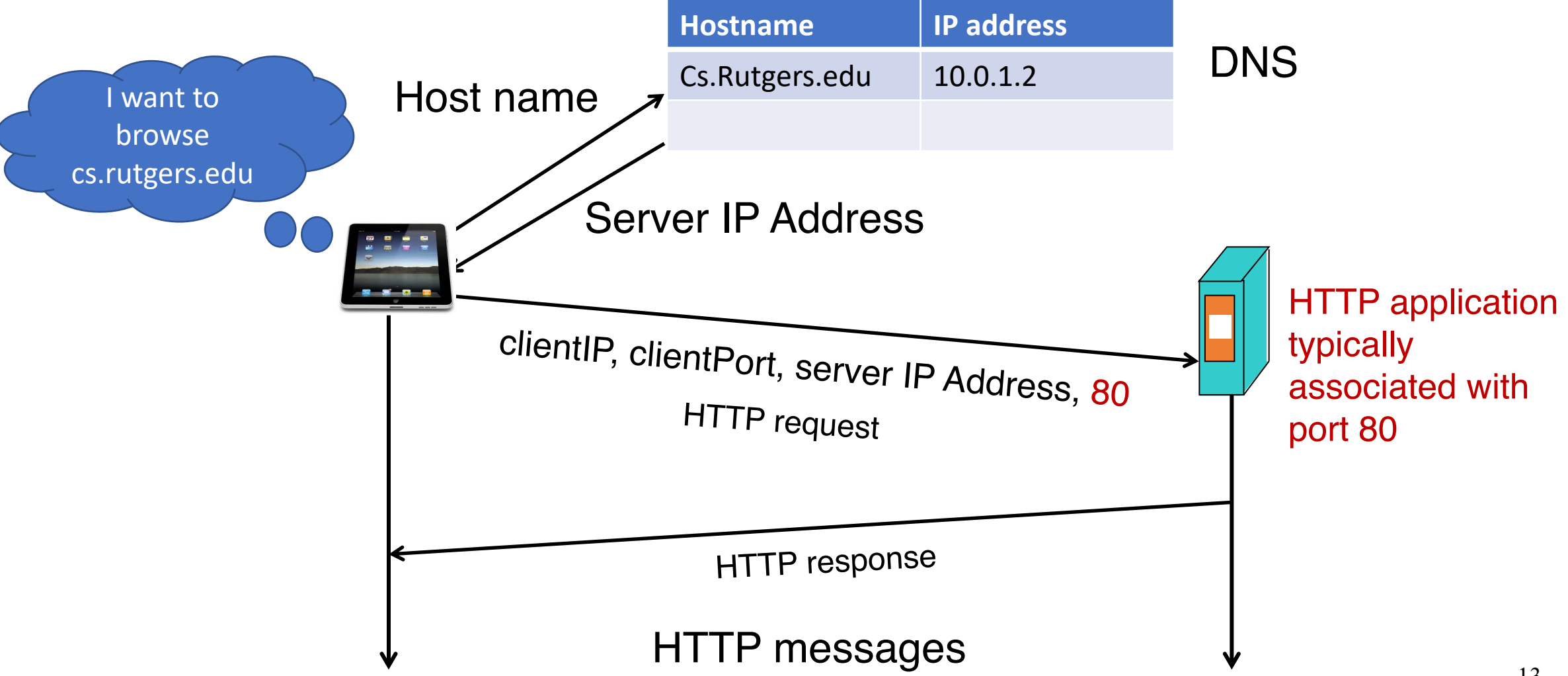

# HTTP Request: Message Format

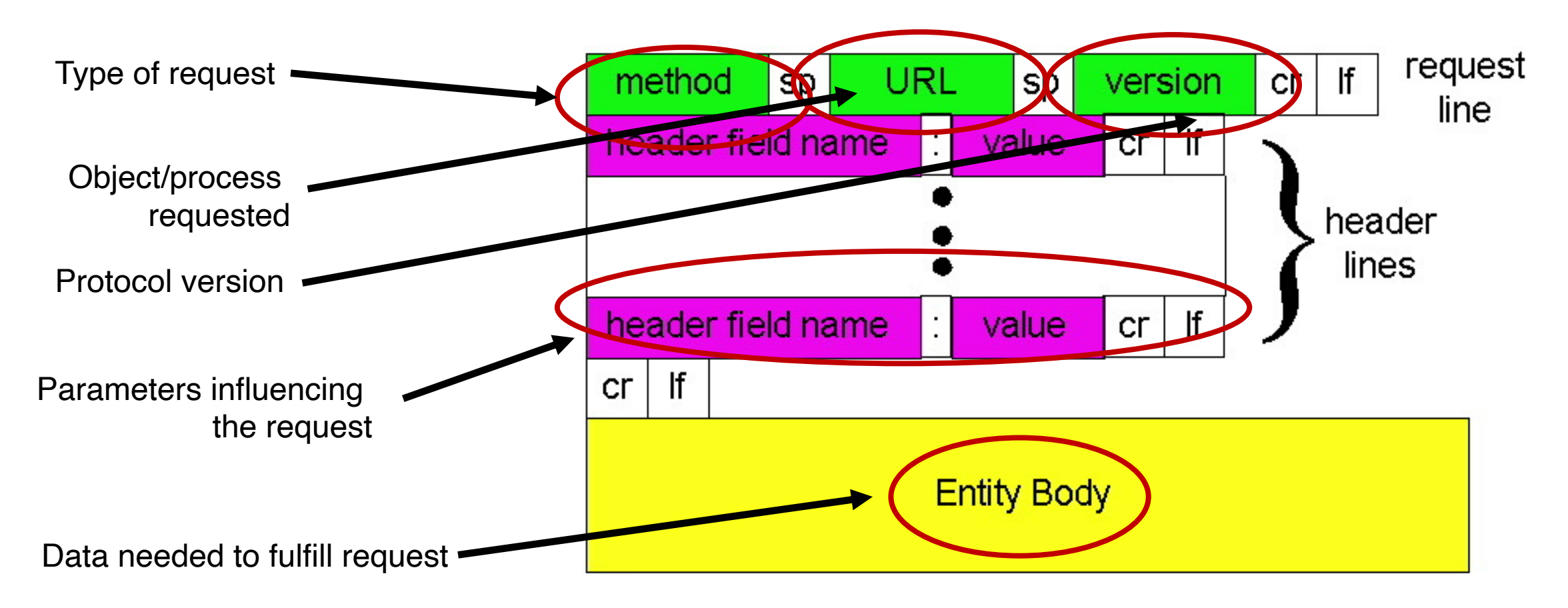

http://www.w3.org/Protocols/rfc2616/rfc2616-sec14.html#sec14

## HTTP messages: request message

• ASCII (human-readable format)

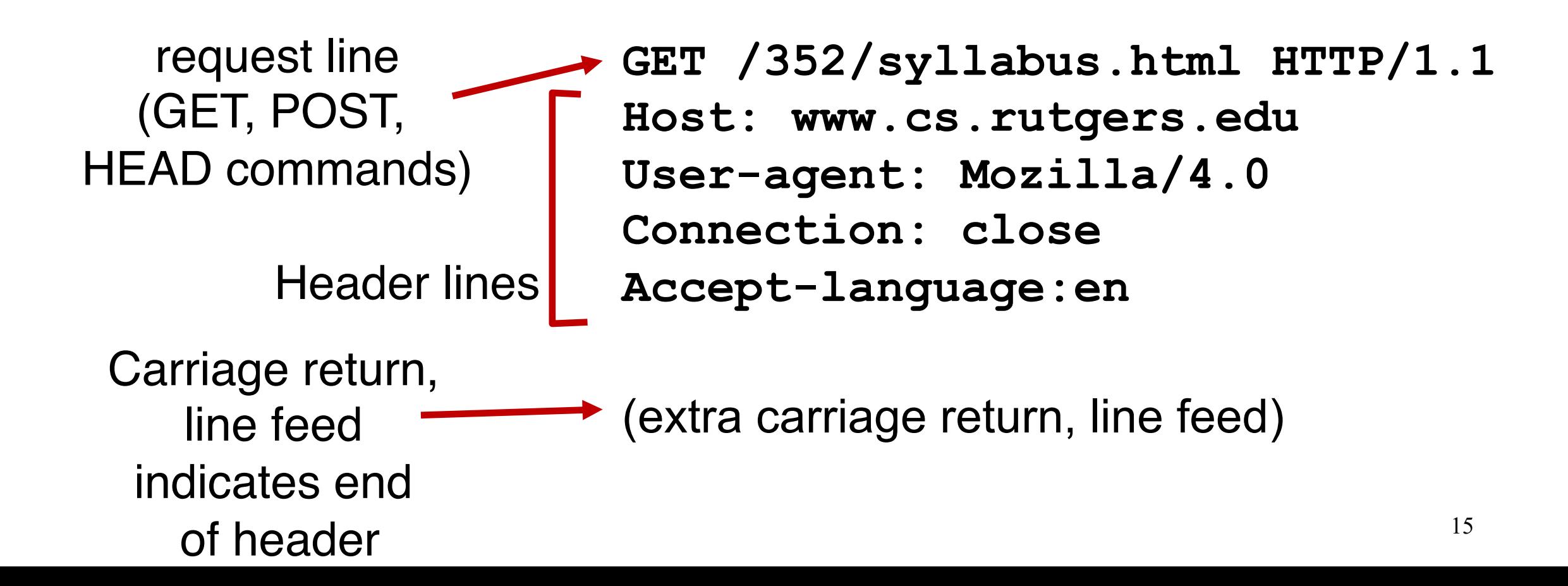

# The URL

- Universal Resource Locator: a way to name objects on server
- But can also name an application process on the server!
- Examples:
	- Data storage from data entered in web forms
	- Login pages
	- Web carts
- Providing almost any service requires data handling by running code at the server
	- Not just rendering "static" resources

# HTTP method types

### • GET

• Get the resource specified in the requested URL (could be a process)

### • POST

• Send entities (specified in the entity body) to a data-handling process at the requested URL

### • HEAD

- Asks server to leave requested object out of response, but send the rest of the response
- Useful for debugging

### • PUT

• Update a resource at the requested URL with the new entity specified in the entity body

### • DELETE

- Deletes file specified in the URL
- and other methods

# Uploading form input: GET and POST

POST method:

- Web page often includes form input
- Input is uploaded to server in entity body
- Posted content not visible in the URL
	- Free form content (ex: images) can be posted since entity body interpreted as data bytes

GET method:

- Entity body is empty
- Input is uploaded in URL field of request line
- URL must contain a restricted set of characters
- Example:
	- http://site.com/form?first=jane&last=austen

## Difference between POST and PUT

- POST: the URL of the request identifies the resource that processes the entity body
- PUT: the URL of the request identifies the resource that is contained in the entity body

https://tools.ietf.org/html/rfc2616

## Difference between HEAD and GET

- GET: return the requested resource in the entity body of the response along with response headers (we'll see these shortly)
- HEAD: return all the response headers in the GET response, but without the resource in the entity body

https://tools.ietf.org/html/rfc2616

# HTTP Response: General format

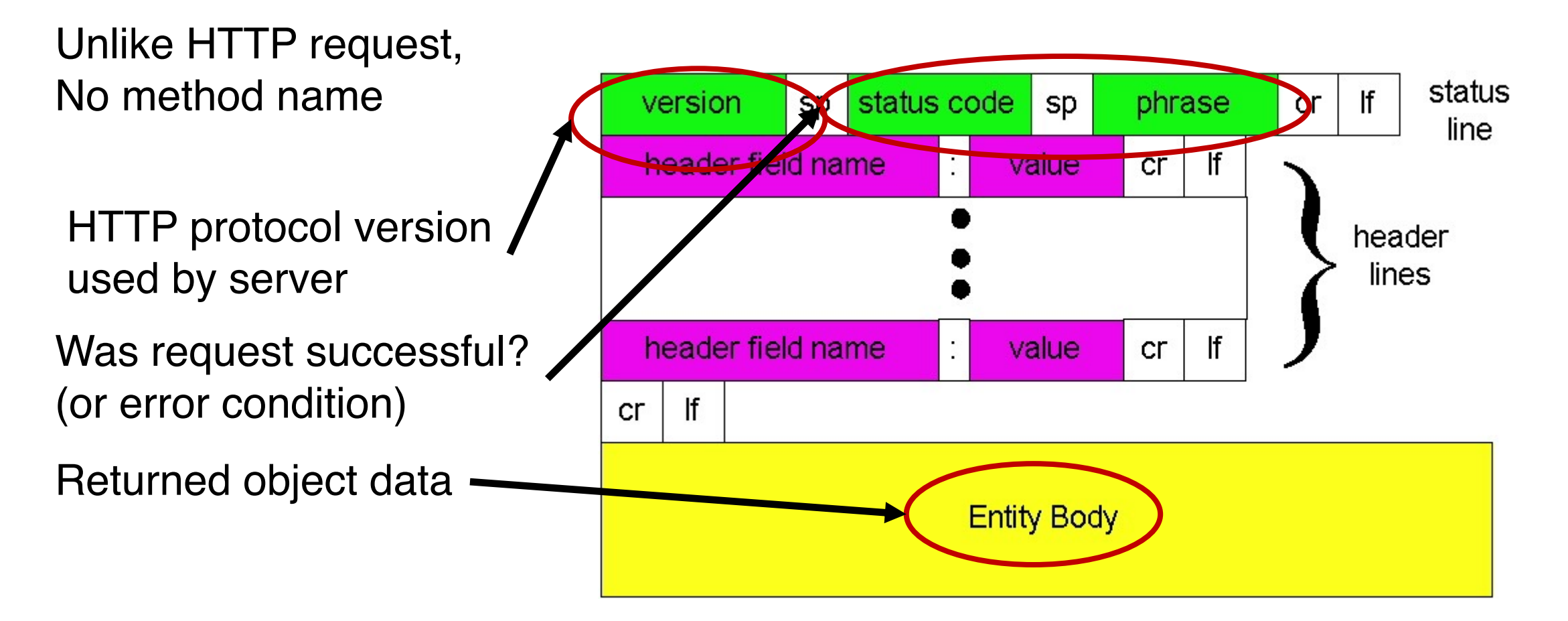

### HTTP message: response message

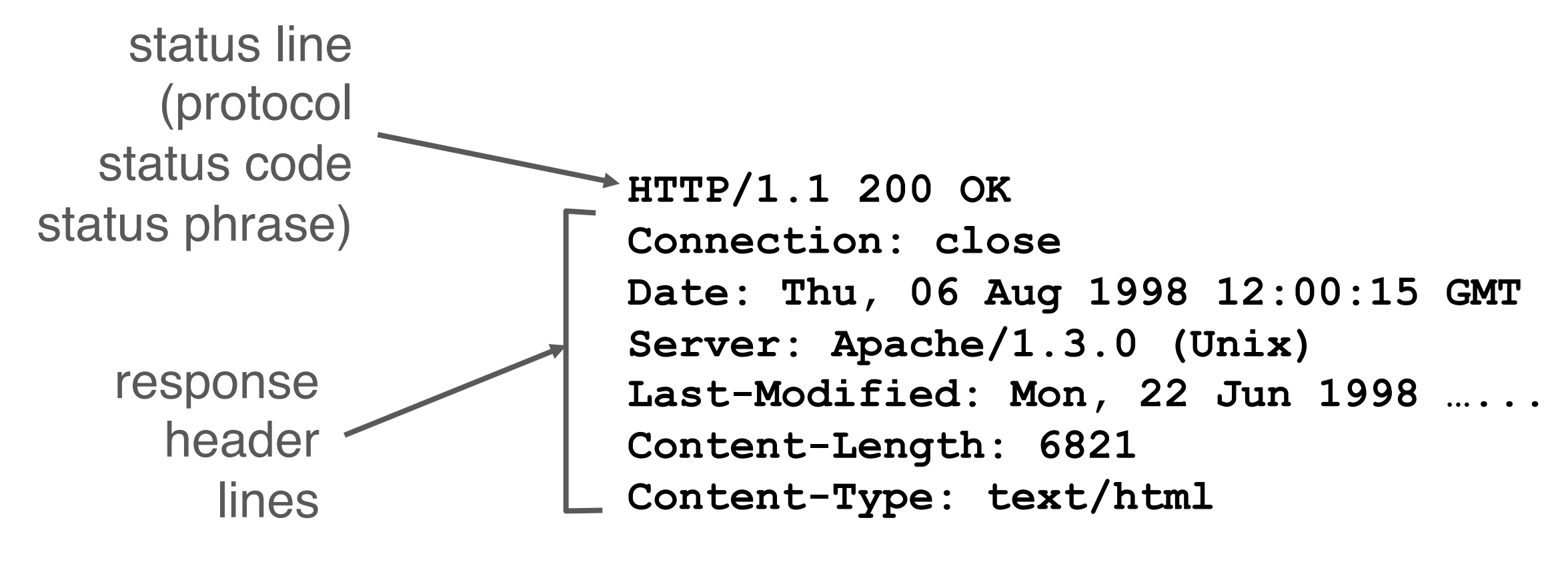

data data data data ... data, e.g., requested HTML file in entity body

# HTTP response status codes

In first line in server->client response message. A few sample codes:

#### **200 OK**

• request succeeded, requested object later in this message

#### **301 Moved Permanently**

• requested object moved, new location specified later in this message (Location:)

#### **403 Forbidden**

• Insufficient permissions to access the resource

#### **404 Not Found**

• requested document not found on this server

#### **505 HTTP Version Not Supported**

# Observing HTTP behaviors

• wget google.com (or) curl google.com

• telnet example.com 80

- $\cdot$  GET / HTTP/1.1
- Host: example.com

(followed by two enter's)

- Exercise: try
	- telnet google.com 80
	- telnet web.mit.edu 80